Репликация, дублирование и восстановление.

• Репликация Аэто процесс, посредством которого данные копируются между базами данных, находящимися на том же самом сервере или на других серверах, связанных через LAN, WAN или Internet **• Репликация** Microsoft SQL Server использует метафоры: **publisher distributor subscriber.** 

 $\overline{1}$ 

- Publisher сервер или база данных, которая посылает данные на другой сервер или в другую базу данных.
- Subscriber сервер или база данных, которая получает данные от другого сервера или другой базы данных.
- **Pistributor сервер, который управляет** потоком данных через систему **репликации**. Этот сервер содержит специализированную базу данных: Distribution database.

- Publisher содержит публикацию/публикации. Публикация это совокупность одной или более статей, которые посылаются серверу подписчику (subscriber) или базе данных.
- Слатья (Article) основной модуль **репликации** и это может быть таблица или подмножество таблицы.
	- Подписка (subscriptions) это группа данных, которые сервер или база данных получает.

• Push subscription - это подписка, при которой сервер издатель периодически помещает транзакции на подписавшиеся сервера или базы данных. • Pull subscription - это подписка, при которой подписавшийся сервер будет периодически соединяться с тиражируемой информацией и перемещать её из Distribution database.

 $\overline{4}$ 

• Существуют виды подписки:

push *y* pull subscriptions

• Distribution database - это системиая база данных, которая хранится на дистрибуторе (distributor) и не содержит никаких пользовательских таблиц. Эта база данных используется для хранения снимков заданий и всех транзакций, ожидающих распределения подписчикам.

#### Топология **репликации**

Microsoft SQL Server поддерживает следующие топологии **репликации**

- Центральный publisher
- Центральный subscriber
- Центральный publisher с отдаленным distributor

- Центральный distributor
- Издающий subscriber

## Центральный publishe

Это одна из наиболее используемых топологий **репликации**. В этом сценарии, один сервер исполняет роли publisher и distributor, а другой сервер/серверы определяется, как подписчик/подписчики.

## Центральный subscribe

Это обычная топология складирования данных. Несколько серверов или баз данных копируют свои данные на центральный сервер в одну или более базы данных

# **Центральный** publisher **с отдаленным** distributo

**В** этой тополотии база Distribution постоянно находится на сервере, отличном от сервера, где располагается publisher. Эта топология используется для повышения эффективности, когда объём **репликации** увеличивается, а также, если сервер или сетевые ресурсы ограничены. Это уменьшает загрузку publisher, но увеличивает сетевой трафик. Эта топология требует отдельных инсталляций Microsoft SQL Server для publisher и для

9

distributor.

## **Центральный** distributor

• В этой тополокии, несколько издателей используют только один distributor, который постоянно находится на отличном от издателей сервере. Это одна из наиболее редко используемой топологии **репликации**, потому что имеет уязвимую точку (на сервере с центральным distributor), и если сервер distributor потерпит неудачу, сценарий **репликации** будет разрушен полностью.

## **Издающий** subscriber

Это топология двойственной роли. В ней, два сервера издают те же самые данные. Сервер издатель посылает данные на subscriber, и затем subscriber издает данные на любое число подписчиков. Это полезно когда publisher должен послать данные подписчикам по медленной или дорогой линии связи.

 $\overline{\mathsf{11}}$ 

### Типы репликации

1つ

Microsoft SQL Server 7.0/2000 поддерживает следующие виды **репликации:**

- Snapshot - Transactional - Merge

## Snapshot **репликация** (снимок)

Является самой простой. При этом, все копируемые данные (точная копия) будут копироваться из базы данных publisher в базу(ы) данных subscriber/subscribers на периодической основе. Snapshot **репликация** является лучшим методом копирования данных, которые нечасто изменяются и когда размер копируемых данных не очень большой.

## Transactional **репликация**

SQL Server фиксирует (делает моментальные снимки) все изменения, которые были сделаны в статье, и сохраняет, как: INSERT, UPDATE и DELETE инструкции в базе Distribution. Эти изменения посылаются подписчикам от Distribution и применяются к расположенным в них данным.

Transactional **репликации** лучше использовать, когда копируемые данные часто изменяются или когда размер копируемых данных достаточно велик и нет необходимости поддерживать автономные изменения реплицируемых данных относительно publisher и относительно subscriber.

### Merge **репликация**

Является наиболее трудным типом репликации. Она предоставляет возможность автономных изменений реплицируемых данных и на publisher и на subscriber. При Merge **репликации**, SQL Server фиксирует все накопившиеся изменения не только в источнике данных, но и целевых базах данных, и урегулирует конфликты согласно правилам, которые Вы предварительно конфигурируете, или посредством определённого Вами блока принятия решений - resolver-ра.

Merge **репликацию** лучше использовать, когда Вы хотите обеспечить поддержку автономных изменений реплицируемых данных относительно publisher и относительно subscriber.

#### Агенты **Репликации**

Microsoft SQL Server 7.02000 поддерживает следующих агентов **репликации:**

- Snapshot Agent
- Log Reader Agent
- Distribution Agent
- Merge Agent

# **Snapshot Agent**

Агент **репликации**, который создаёт файлы снимков, хранит снимки на distributor и производит запись информации о состоянии синхронизации в Distribution database. Snapshot Agent используется во всех типах **репликации** (Snapshot, Transactional и Merge) и может управляться из SQL Server Enterprise Manager.

## Log Reader Agent

Агент **репликации**, который перемещает транзакции, отмеченные для **репликации** из transaction log, находящегося на publisher, в Distribution database. Этот агент **репликации** не используется в Snapshot **репликации**.

# Distribution Agent

Агент **репликации**, который перемещает обрабатывающие снимки задания из Distribution database к подписчикам и перемещает все транзакции, ожидающие распределения на подписчиков. Distribution Agent используется в Snapshot и Transactional **репликациях** и может управляться с помощью SQL Server Enterprise Manager.

### Merge Agent

Агент **репликации**, который применяет первоначальные, обрабатывающие снимки задания по таблицам базы данных publication на подписчиках, и потом объединяет возможные последующие изменения данных, которые произошли после создания первоначального снимка. Merge Agent используется только в Merge **репликации**

#### Резервное копирование

MS SQL поддерживает **3** типа backup' а данных

- Full backup
- Differential backup
- Transaction-log backup

# Full backup

Сохраняет все объекты вашей базы, включая пользователей Mpermissions. Full backup может производиться без остановки работы сервера, все транзакции произведенные за время выполнения backup'а добавляются к нему по окончании.

25 Full backup производит backup пользователей базы, но ине производит бэкап логинов. Для того чтобы произвести backup логинов необходимо забэкапить базу данных master. В Дальнейшем при восстановлении базы на другом сервере (имеющем свои логины) необходимо использовать процедуру sp\_change\_users\_login для синхронизации имен логинов.

#### **1. Enterprise Manager**

 $\overline{\mathbf{s}}$ 

- 2. tools
- 3. backup database

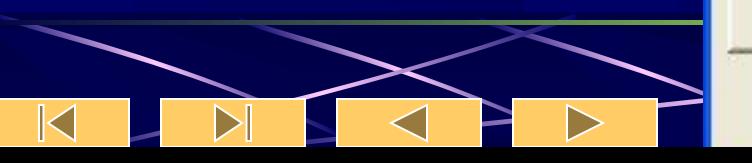

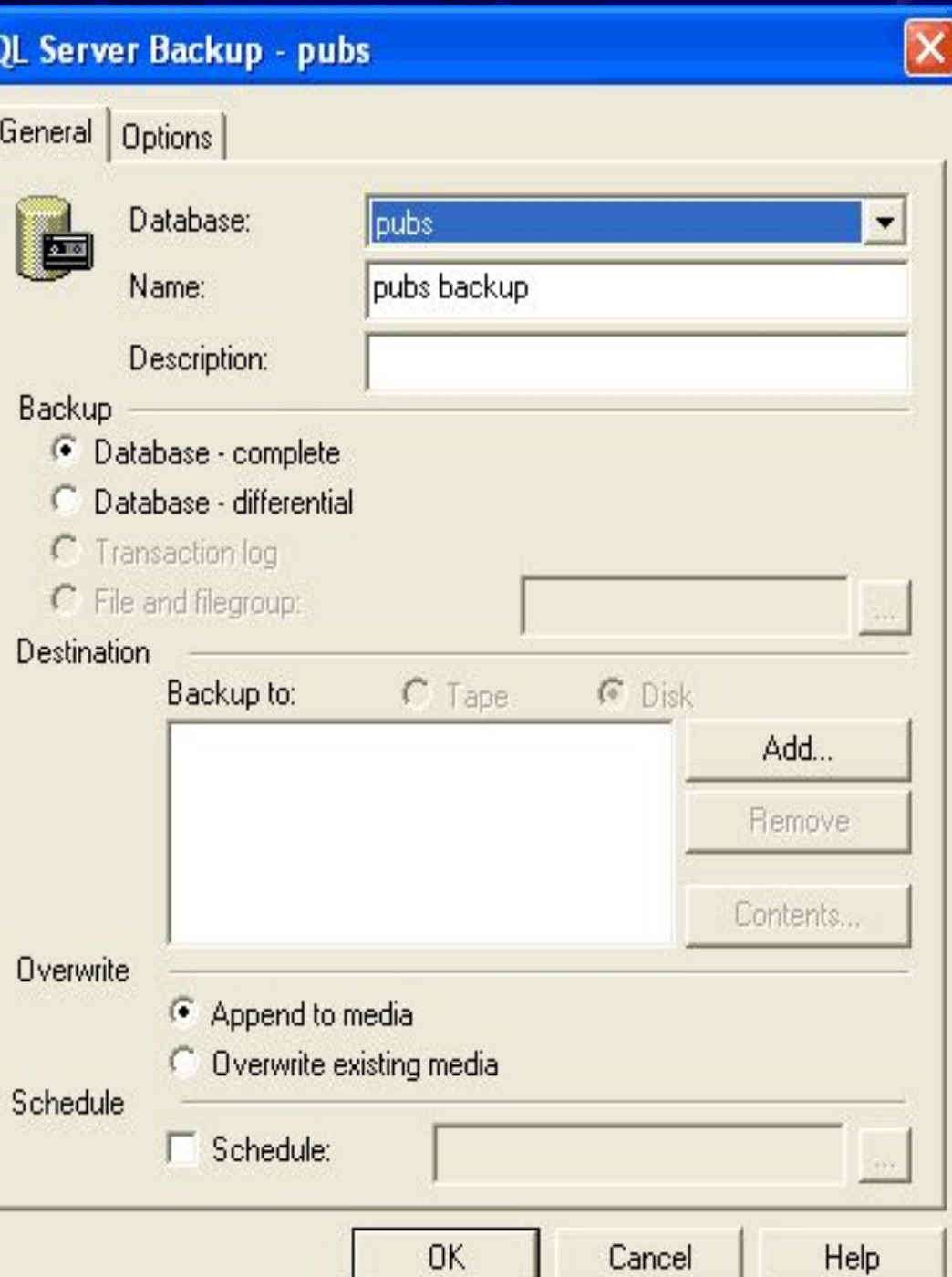

#### Указание места бэкапа.

#### **Backup Device Properties - New Device**

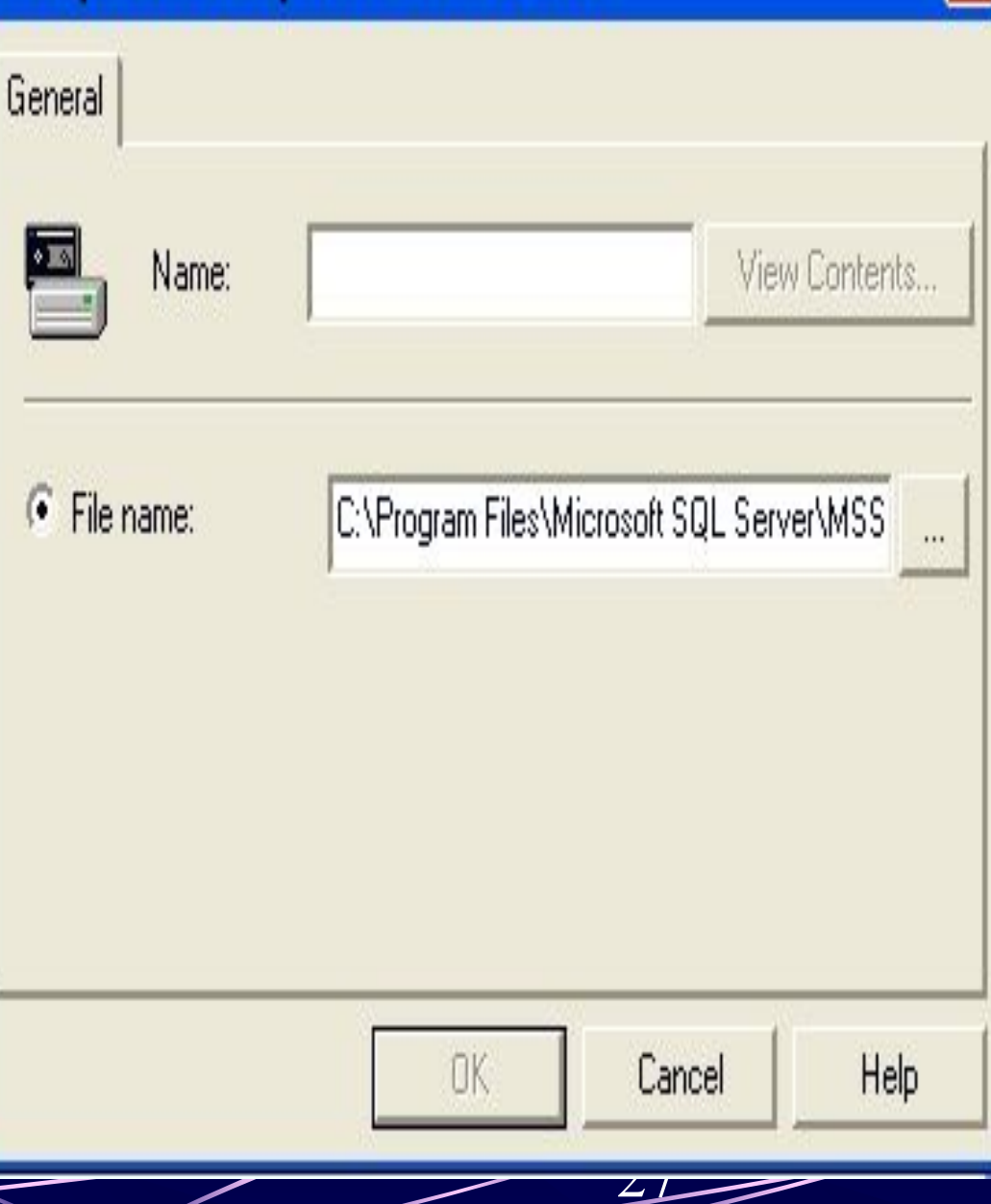

 $\mathbb K$ 

 $\triangleright$ 

#### Выбор периодичности и времени бэкапа.

 $\blacktriangleleft$ 

 $\triangleright$ 

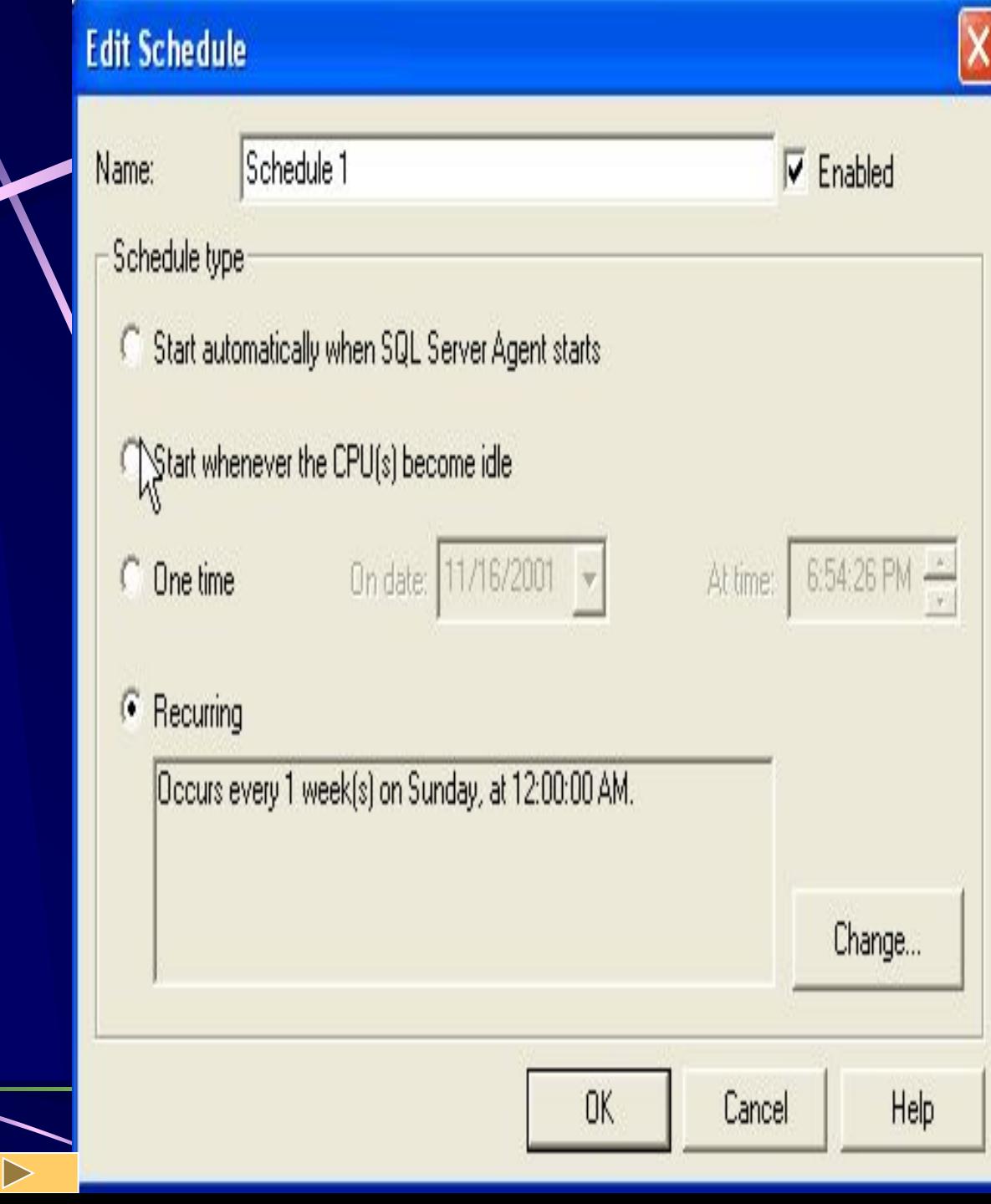

# Differential backup

Сохраняет только данные, которые изменились со времени последнего full backup'a Благодаря этому занимает гораздо меньше места на диске и выполняется существенно быстрее, что позволяет выполнять его чаще.

#### Backup можно выполнить также используя конструкцию T-SQL:

BACKUP DATABASE { *database name | @database\_name\_var* TO **EXAMP** device  $\blacktriangledown$  [ , *j. n* **[ WITH**

 **[ BLOCKSIZE = {** *blocksize* **|** *@blocksize\_variable* **} ] [ [ , ] DESCRIPTION = { '***text***' |** *@text\_variable* **} ]**

 **[ [ , ] DIFFERENTIAL ] 1** EXPIREDATE  $\mathbf{Z} = \{ \mathbf{0} \mid \mathbf{0} \}$  and  $\mathbf{0}$  ate  $\mathbf{0}$  $RETAINDAYS$  =  $\mathcal{A}$  days  $\mathcal{A}$  @days var }  **[ [ , ] PASSWORD = {** *password* **|** *@password\_variable* **} ] FORMAT | NOFORMAT [ [ , ] { INIT | NOINIT } ] [ [ , ] MEDIADESCRIPTION = { '***text***' |** *@text\_variable* **} ]**

 **[ [ , ] MEDIANAME = {** *media\_name* **|** *@media\_name\_variable* **} ]**

 $\text{MEDIAPASSWORD}$  = {  $\text{mediapassword}$ *@mediapassword\_variable* **} ]**

 **[ [ , ] NAME = {** *backup\_set\_name* **| @***backup\_set\_name\_var* **}** 

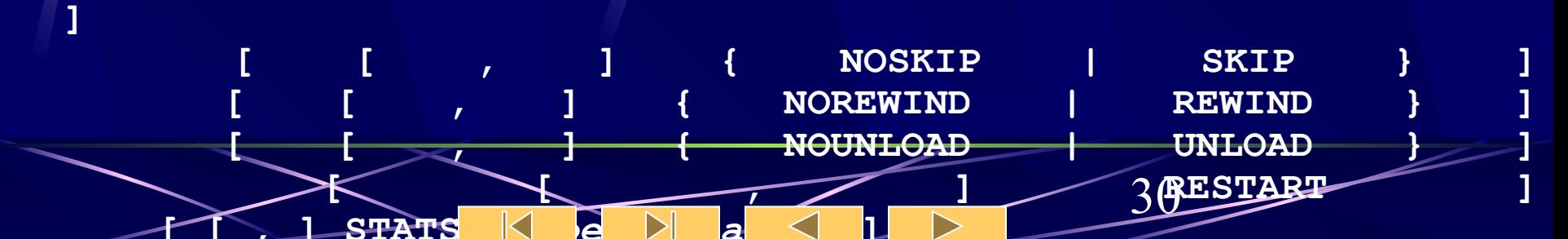

## Пример - BACKUP DATABASE

- **Oreate a logical backup device for the full** MyNwind backup.
- •/USE master
	- EXEC sp\_addumpdevice 'disk', 'MyNwind\_1', DISK ='c:\Program Files\Microsoft SQL Server\MSSQL\BACKUP\MyNwind\_1.dat'

- Back up the full MyNwind database.
- BACKUP DATABASE MyNwind TO MyNwind\_1

### **Transaction-log backup**

Включает в себя историю всех транзакций базы. Наличие такого лога позволит вам откатиться на любой момент времени до последнего full backup и привести базу в состояние, в котором она была в этот момент времени

```
BACKUP LOG { database_name | @database_name_var }
 {
      TO < backup_device > [ ,...n ]
      [ WITH
          [ BLOCKSIZE = { blocksize | @blocksize_variable } ]
           [ [ , ] DESCRIPTION = { 'text' | @text_variable } ]
          [ [ ,] EXPIREDATE = { date | @date_var }
            | RETAINDAYS = { days | @days_var } ]
          [ [ , ] PASSWORD = { password | @password_variable } ]
          [ [ , ] FORMAT | NOFORMAT ]
          [ [ , ] { INIT | NOINIT } ]
          [ [ , ] MEDIADESCRIPTION = { 'text' | @text_variable } 
 ]
          [ [ , ] MEDIANAME = { media_name | 
@media_name_variable } ]
          [ [ , ] MEDIAPASSWORD = { mediapassword | 
@mediapassword_variable } ]
          [ [ , ] NAME = { backup_set_name | 
 @backup_set_name_var } ]
          [ [ , ] NO_TRUNCATE ]
          [ [ , ] { NORECOVERY | STANDBY =undo_file_name } ]
          [ [ , ] { NOREWIND | REWIND } ]
          [ [ , ] { NOSKIP | SKIP } ]
          [ [ , ] { NOUNLOAD | UNLOAD } ]
          [ [ , ] RESTART ]
          [ [ , ] STATS [ =percentage ] ]33
                    \mathbb{K}
```
#### Бэкап базы и журнала.

- USE master EXEC sp\_addumpdevice 'disk', 'MyNwind\_2', 'c:\Program Files\Microsoft SQL Server\MSSQL\BACKUP\MyNwind\_2.dat'  $-$ Create the log backup device.
- USE master EXEC sp\_addumpdevice 'disk', 'MyNwindLog1', 'c:\Program Files\Microsoft SQL Server\MSSQL\BACKUP\MyNwindLog1.dat'
- -- Back up the full MyNwind database.
- BACKUP DATABASE MyNwind TO MyNwind 2--Update activity has occurred since the full database backup.

- -- Back up the log of the MyNwind database.
- BACKUP LOG MyNwind TO MyNwindLog1

Для восстановления базы из Backup используется команда restore database, для восстановления лога restore log, кроме того как всегда можно воспользоваться Enterprise Manager

```
RESTORE DATABASE { database_name | @database_name_var } 
[ FROM < backup_device > [ ,...n ] ] 
[ WITH 
    [ RESTRICTED_USER ] 
    [ [ , ] FILE = { file_number | @file_number } ] 
    [ [ , ] PASSWORD = { password | @password_variable } ] 
    [ [ , ] MEDIANAME = { media_name | @media_name_variable } ] 
    [ [ , ] MEDIAPASSWORD = { mediapassword | @mediapassword_variable 
} ] 
    [ [ , ] MOVE 'logical_file_name' TO 'operating_system_file_name' ] 
        [ ,...n ] 
    [ [ , ] KEEP_REPLICATION ] 
    [ [ , ] { NORECOVERY | RECOVERY | STANDBY = undo_file_name } ] 
    [ [ , ] { NOREWIND | REWIND } ] 
    [ [ , ] { NOUNLOAD | UNLOAD } ] 
    [ [ , ] REPLACE ] 
    [ [ , ] RESTART ] 
    [ [ , ] STATS [ = percentage ] ]
```

```
RESTORE LOG { database_name | @database_name_var } 
 [ FROM < backup_device > [ ,...n ] ] 
 [ WITH 
    [ RESTRICTED_USER ] 
    [ [ , ] FILE = { file_number | @file_number } ] 
    [ [ , ] PASSWORD = { password | @password_variable } ] 
    [ [ , ] MOVE 'logical_file_name' TO 'operating_system_file_name' ] 
         [ ,...n ] 
    [ [ , ] MEDIANAME = { media_name | @media_name_variable } ] 
    [ [ , ] MEDIAPASSWORD = { mediapassword | @mediapassword_variable 
} ] 
    [ [ , ] KEEP_REPLICATION ] 
    [ [ , ] { NORECOVERY | RECOVERY | STANDBY = undo_file_name } ] 
    [ [ , ] { NOREWIND | REWIND } ] 
    [ [ , ] { NOUNLOAD | UNLOAD } ] 
    [ [ , ] RESTART ] 
    [ [ , ] STATS [= percentage ] ] 
    [ [ , ] STOPAT = { date_time | @date_time_var } .
       | [ , ] STOPATMARK = 'mark_name' [ AFTER datetime ] 
       | [ , ] STOPBEFOREMARK = 'mark_name' [ AFTER datetime ] 
 \overline{\phantom{0}}
```
 $\bf{l}$ 

1. RESTORE DATABASE MyNwind FROM MyNwind\_1

2. RESTORE DATABASE MyNwind FROM MyNwind 1 WITH NORECOVERY RESTORE DATABASE MyNwind FROM MyNwind  $1$  WITH FILE = 2

При настройке бэкапа в EM имеется возможность выбрать одну из 3-х recovery моделей

- Simple recovery позволяет в дальнейшем восстановить базу в состояние в котором она была при бакапе, то есть дойти до состояния в котором возник сбой не удастся
- Full recovery можно дойти до состояния при котором возник сбой (бэкапится transaction log)
- Bulk-Logged Recovery тоже самое что и Full Recovery, но оптимизировано бэкапит операции insert into и bulk insert – занимает в итоге меньше места, но и гарантия восстановления ниже

#### This example restores the transaction log to the mark named "RoyaltyUpdate."

- 1. BEGIN TRANSACTION RoyaltyUpdate WITH MARK 'Update royalty values'
- 2. GO
- 3. USE pubs
- 4. GO
- 5. UPDATE roysched SET royalty = royalty \* 1.10 WHERE title id LIKE 'PC%'
- 6. GO
- 7. COMMIT TRANSACTION RoyaltyUpdate
- 8. GO --Time passes. Regular database --and log backups are taken. --An error occurs.
- 9. USE master
- 10. GO
- 11. RESTORE DATABASE pubs FROM Pubs1 WITH FILE = 3, **NORECOVERY**
- 12. GO
- 13. RESTORE LOG pubs FROM Pubs1 WITH FILE = 4, STOPATMARK = 'RoyaltyUpdate'